Lecture 5: iteration with while and for

K ロ ▶ K @ ▶ K 할 ▶ K 할 ▶ → 할 → 9 Q @

## while loop

def factors(n):  $i = n$ while  $(i > 0)$ : if (n  $\%$  i == 0): print(i)  $i = i - 1$ 

> メロメ メ都 メメ きょうくぼ メー  $E = \Omega Q$

## for loop

```
def print_matrix(n):
   for i in range(n):
       print(str(i) + ":\t{'t"}, end="")for j in range(n):
          print(j, end=" \setminus t'')print()
```

```
$ python3 matrix.py 3
0: 0 1 2
1: 0 1 2
2: 0 1 2
$ python3 matrix.py 4
0: 0 1 2 3
1: 0 1 2 3
2: 0 1 2 3
3: 0 1 2 3
$ python3 matrix.py 5
0: 0 1 2 3 4
1: 0 1 2 3 4
2: 0 1 2 3 4
3: 0 1 2 3 4
4: 0 1 2 3 4
```
 $E = \Omega Q$ メロト メ御 トメ 君 トメ 君 トー

## Testing for primality

```
$ python3 prime.py 99
False
```
\$ python3 prime.py 43 True

\$ python3 prime.py 785467 False

\$ python3 prime.py 785463 False

\$ python3 prime.py 785461 True

K ロ ▶ K 個 ▶ K ヨ ▶ K ヨ ▶ │ ヨ │ めぬ⊙

<span id="page-4-0"></span>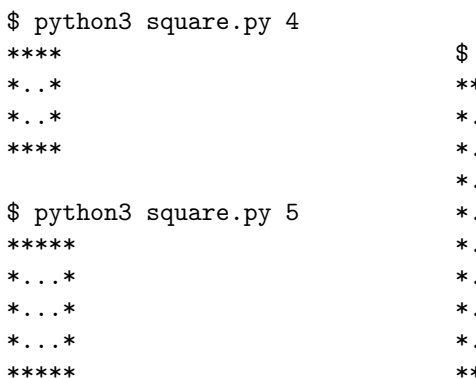

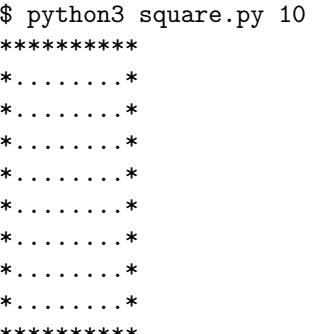

K ロ ▶ K 御 ▶ K 君 ▶ K 君 ▶

 $2990$ 

高山

- <span id="page-5-0"></span>• Write a function called  $gcd(a, b)$  that computes the greatest common divisor of a and b. How many iterations does your function make in terms of a and b?
- In 300 BCE, Euclid developed an algorithm for computing the greatest common divisor. "The Euclidean algorithm is based on the principle that the greatest common divisor of two numbers does not change if the larger number is replaced by its difference with the smaller number." $1$  Notice that repeating this subtraction step until the the larger number is now the smaller now is identical to finding the remainder of b mod a. Implement an algorithm based on this observation. How many iterations does this algorithm make in terms of a and b now?

<sup>1</sup>[http://en.wikipedia.org/wiki/Euclidean\\_algori](http://en.wikipedia.org/wiki/Euclidean_algorithm)[t](#page-4-0)[hm](http://en.wikipedia.org/wiki/Euclidean_algorithm)> <  $\oplus$  > < E > < E > E  $QQQ$